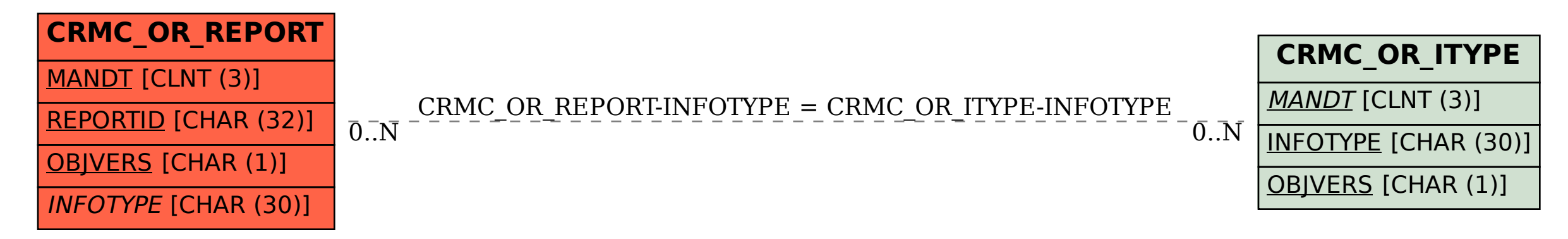

## SAP ABAP table CRMC\_OR\_REPORT {OLTP Reports }